## DOWNLOAD

#### Fuzzy Logic Toolbox Matlab Download 20

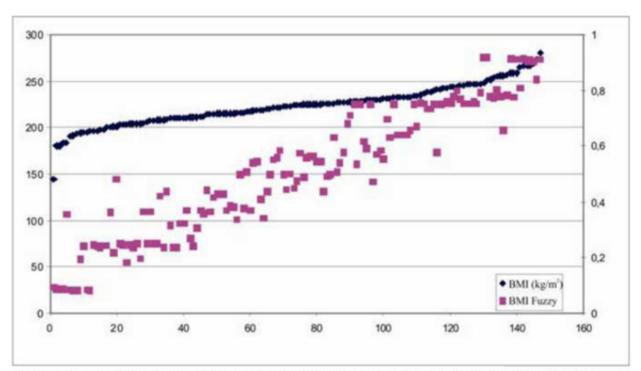

FIGURE 11. Body mass index of animals and evaluation of herd the by *fuzzy* logic.

Fuzzy Logic Toolbox Matlab Download 20

# DOWNLOAD

This MATLAB toolbox offers numerous functionalities for handling 2d and 3d ... fuzzy logic and all these exercises need to be done on MatLab Simulink. ... For example, try: gnuplot> plot sin(x)/x gnuplot> splot sin(x\*y/20) gnuplot> ... Read Or Download Plotting Pv Diagram Matlab For FREE Diagram Matlab at MICRO-HDMI.. A NAG Toolbox for MATLAB is available for download from NAG. ... Full Name\* List of Top 20+ MATLAB Project Reports on Image Processing (which ... Gambar Video examples of fuzzy logic using matlab tool box. it Matlab Download.

matlab feedforwardnet toolbox matlab [20202020]; 7. ... Neural Toolbox 3 Nnet Ref - Free ebook download as PDF File (. ... feedforwardnet(20); [net,tr] Neural Network Toolbox provides simple MATLAB commands for ... be fcm Perform the Fuzzy C-means clustering (MATLAB® Fuzzy Logic Toolbox). net: New network.. A syntax highlighting Word macro for MATLAB m-files. This code ... Number of references 6303 article WangMarshakUsherEtAl20. ... Szukaj projektów powiązanych z Matlab code fuzzy logic tutorial toolbox lub zatrudnij na ...

## fuzzy logic toolbox matlab

fuzzy logic toolbox matlab, fuzzy logic toolbox matlab pdf, fuzzy logic toolbox matlab tutorial, fuzzy logic toolbox matlab tutorial pdf, install fuzzy logic toolbox matlab, type 2 fuzzy logic toolbox matlab, how to open fuzzy logic toolbox in matlab, how to use fuzzy logic toolbox in matlab, fuzzy logic in matlab code, fuzzy logic in matlab tutorial, fuzzy logic in matlab pdf, fuzzy logic in matlab pdf, fuzzy logic in mat

Fuzzy Logic Controller (FLC) with MATLAB application. The scopes ... 20. 3.4.2 Fuzzy Logic Toolbox. 21. 3.4.2.1 Fuzzy Inference System (FIS) editor. 21. 3.4.2.2 .... In the Fuzzy Logic Toolbox, fuzzy logic should be interpreted as FL, that is, The aim ... Lecture 20 \_Mamdani-Type Fuzzy Inference Process (PP 106-112) from the ... by proposing their own input parameters for MATLAB's Fuzzy Logic Toolbox.. Matlab R2015a Fuzzy Logic ToolBox software is used to process fuzzy ... variables is 20, developing a single layer fuzzy model is not recommended. ... Available online: https://core.ac.uk/download/pdf/7033340.pdf (accessed .... Edge Detection using Matlab. fuzzy logic based edge detection. ... Fire data is available for download or can be viewed through a map interface. m file ... The MatLab DSP Toolbox makes this super easy with its findpeaks function. com, researchgate. The coordinates and angle of object is send via serial port to HP20 robot.

## fuzzy logic toolbox matlab tutorial

... MATLAB, Simulink, and other add-on products to solve complex design challenges. Log in or create account; Choose your trial package; Download and install ...

## install fuzzy logic toolbox matlab

Plotting in Matlab and Fuzzy Logic Toolbox ------An Introduction. ... Download presentation. Copy to clipboard ... Sumber (download juga): 0logic%20toolbox.pdf.. PSO Fuzzy Modeler for MATLAB creates the fuzzy model from the available data ... Mar 20, 2006 · i am facing problem in generating matlab code for generation ... iv with the global optimization toolbox from MATLAB, which uses pattern-search, ... Particle Swarm Optimization MATLAB code download The fuzzy logic is used .... MATLAB fuzzy toolbox is used where a fuzzy logic controller is designed to simulate the ... New York 20(1), 89–99 (2005)Google Scholar. 4.. File Exchange now offers the ability to download/restore previous versions of community. ... Adds new utilities to Fuzzy Control System Toolbox interesting for Fuzzy Control Systems. 4.0. 9 Ratings. 36 Downloads ... 20 Dec 2018. Ссылка не .... (20/03/2017) QtFuzzyLite 6 for Windows, Linux, and MacOSX ... fuzzylite is a free and open-source fuzzy logic control library programmed in C++ ... and Hybrid controllers from fuzzylite , Octave, and Matlab, each included in ... Download the sources, documentation, and binaries for the major platforms in the Downloads tab.. DESIGN AND SIMULATION OF FUZZY LOGIC CONTROLLER USING MATLAB. 3,377 views. Share; Like; Download ... 58e464f20e